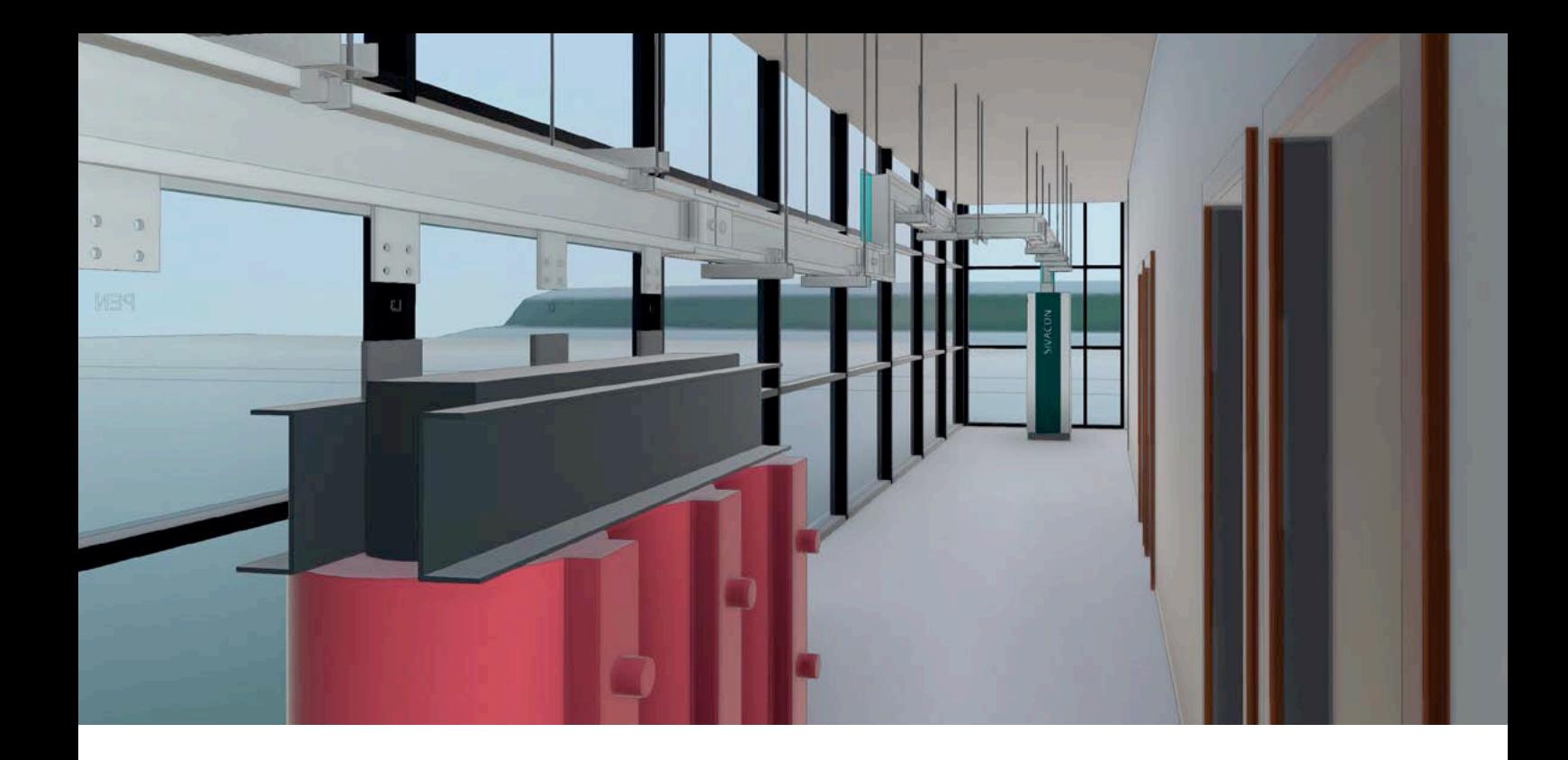

## EASY AND FAST

# BIM-compliant planning of busbar trunking systems with SIMARIS busbarplan

Do you want to plan busbar trunking systems in compliance with BIM and automatically check their constructability according to configuration rules? That is exactly what the free SIMARIS busbarplan software lets you do.

## siemens.com/simarisbusbarplan

## **Digital twin thanks to plug-in for Autodesk Revit**

SIMARIS busbarplan is available in English and German as a plug-in for Autodesk Revit. Simply download the SIMARIS Suite to begin working with SIMARIS busbarplan. This will allow you to design the digital twin for future-oriented planning in the context of BIM (Building Information Modeling)!

## **Intuitive configuration of busbar runs**

SIMARIS busbarplan lets you select the right busbar trunking systems for your projects, and quickly and easily plan the busbar run layout in the building. Additional components like tap-off units, fire barriers, and connection elements can be selected from dialog boxes.

## **Automatic constructability check**

Routings are automatically checked for constructability according to the latest technical configuration rules.

## **Easy generation of budget prices, functional parts lists, and tender specification texts**

Thanks to a smart interface, you can further process your planned busbar trunking systems in SIMARIS project in order to obtain budget prices, functional parts lists, and tender specification texts.

## **SIEMENS**

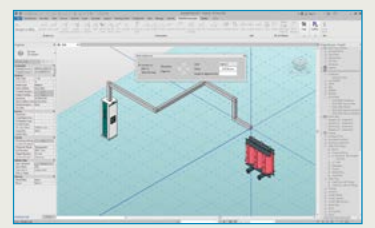

Draw busbar trunking systems

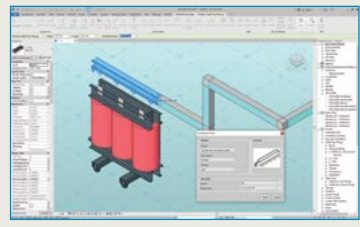

#### Add components

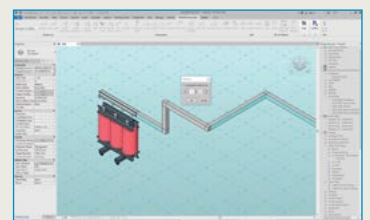

#### Perform busbar routing

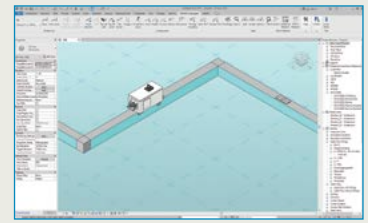

#### Add tap-off points and tap-off units

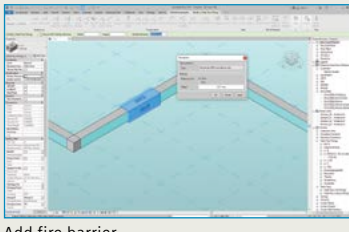

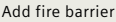

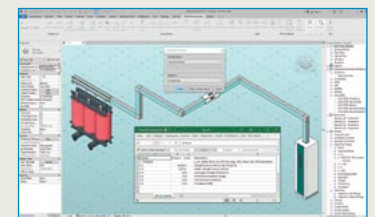

Generate parts list and export file for SIMARIS project

Find our video tutorials at siemens.com/simarisbusbarplan

#### Published by Siemens AG

#### Smart Infrastructure Distribution Systems Mozartstrasse 31c 91052 Erlangen, Germany

#### For the U.S. published by Siemens Industry Inc.

100 Technology Drive Alpharetta, GA 30005 United States

For more information, please contact our Customer Support Center: Phone: +49 9131 1743072 (Charges depending on provider) E-mail: support.distributionsystems.si@siemens.com

## SIMARIS busbarplan Functions

- Definitions: Select the desired SIVACON 8PS busbar trunking system (LI, LD, BD2, BD01, or LR)
- Drawing: Create busbar run layouts and simply change geometries in the style of standard Revit components (constructability check included)
- Routing: Automatically connect two connection points to a busbar run
- Rotation: Rotate the run on its own axis in 90° and 180° increments while observing the configuration rules
- Assign run: The drawn busbar runs can later be assigned to other runs and configurations
- Tap-off points, tap-off units, fire barriers, and connection elements: dialog box for configuring and positioning
- Edit: Adapt component parameters, e.g. fire barrier, phase distances
- Unsplit: Transfer busbar run from components to busbar run layout
- Check/notes: Check busbar trunking system layout for possible violations of configuration rules; list located errors as notes
- Functional parts list: System documentation, number of meters, junction units, and export to SIMARIS project
- Language settings: German (DE) or English (EN)
- Info: Information on software version

### **Free SIMARIS busbarplan software**

You will find SIMARIS busbarplan in the SIMARIS Suite, where you can quickly and easily download it:

### siemens.com/simarisbusbarplan

## **Contact**

Our regional SIMARIS contact partners will be pleased to help you with any questions regarding the SIMARIS software and the application in your current project:

## siemens.com/simaris/contact

For questions about busbar trunking systems, our local SIVACON 8PS contact partners are ready to assist you:

### siemens.com/sivacon8PS-contact

Article No. SIDS-B10076-00-7600 Dispo 30407 TH S24-210374 DB 0721 © Siemens 2021

Subject to changes and errors. The information given in this document only contains general descriptions and/or performance features which may not always specifically reflect those described, or which may undergo modification in the course of further development of the products. The requested performance features are binding only when they are expressly agreed upon in the concluded contract.

All product designations may be trademarks or product names of Siemens AG or other companies whose use by third parties for their own purposes could violate the rights of the owners.